# Digitales KinoFolie 1 Zukunft "made in Erlangen"

## **Fraunhofer Digital Cinema**

#### **Erstellung und Kontrolle eines DCPs**

Heiko Sparenberg, Alexander Schmitt

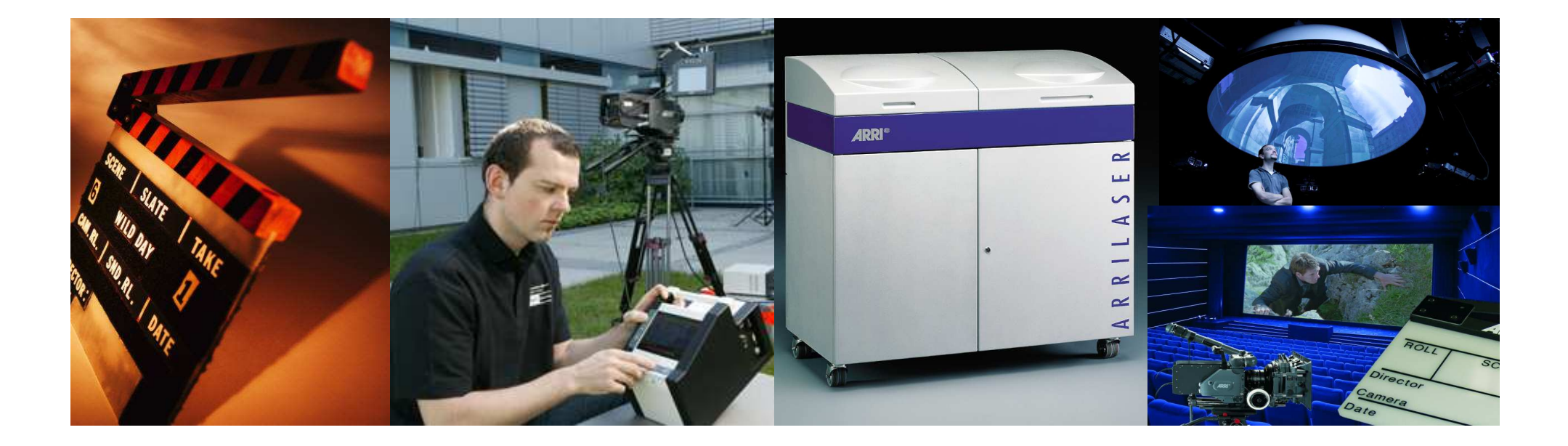

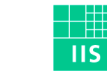

Fraunhofer <sub>Institut</sub> Integrierte Schaltungen

#### Was ist ein DCP (Digital Cinema Packet)

- Digitales Gegenstück zur Filmrolle
- Wird per Festplatte in die Kinos gesendet
- Später soll Übertragung per Satellit oder DSL erfolgen
- Enthält Bild, Ton und Untertitel
- Bilder werden progressiv abgespeichert
- Inhalt ist im professionellen Bereich verschlüsselt
- Datenmanipulationen während der Übertragung könnenerkannt werden
- Es wird ein "Schlüssel" benötigt, um die Daten innerhal beines DCPs lesen und wiedergeben zu können.

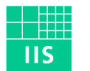

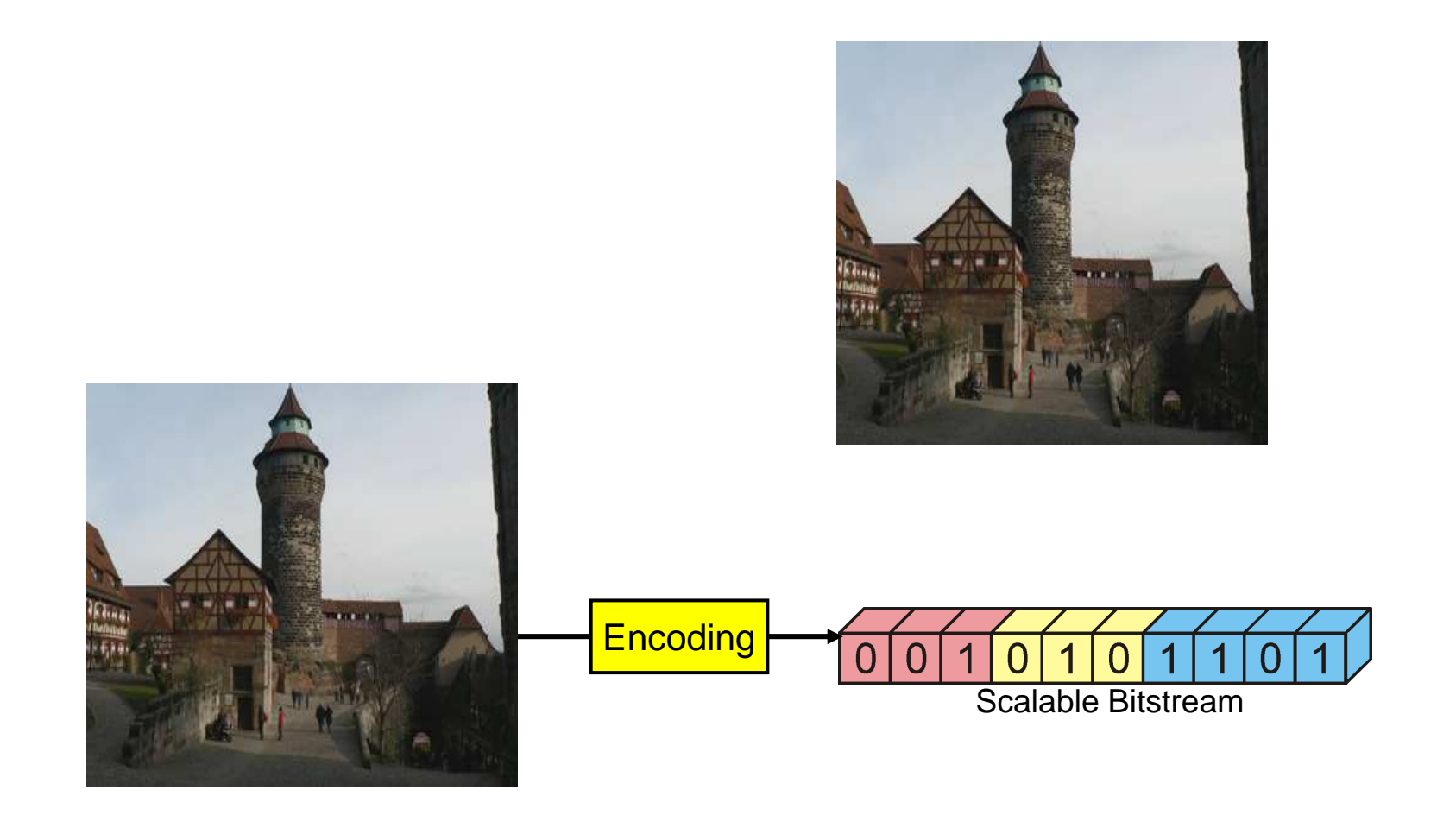

Folie 4

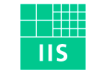

#### Detailblick in ein DCP

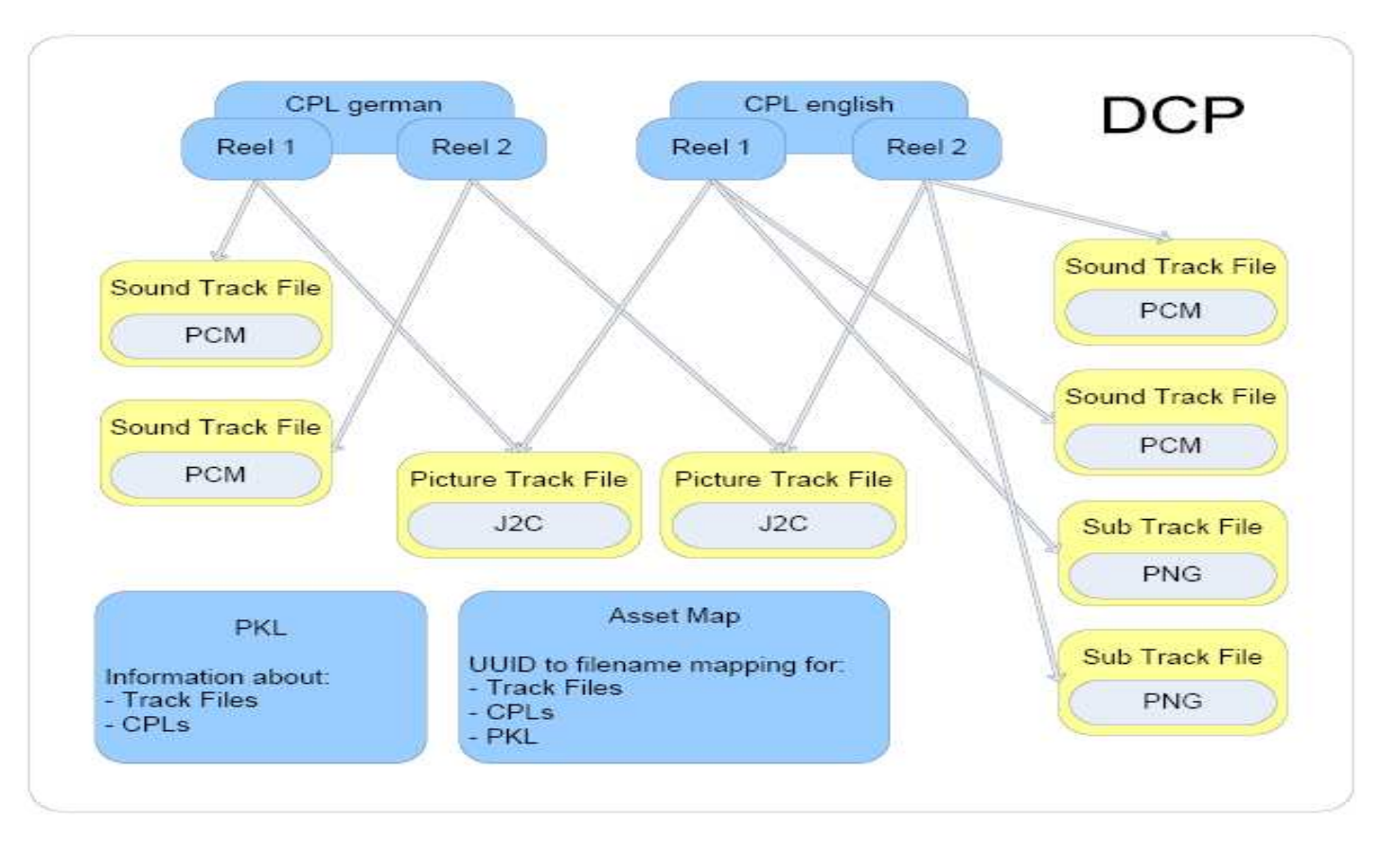

Folie 5

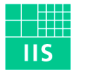

## Probleme bei der Erstellung von DCPs

- **Example 1 Arbeitsschritte sind umfangreich und <u>nicht trivial</u>**
- Verschiedene Standards und Spezifikationen im Umlauf
- Fehlermeldungen von Projektoren nicht aussagekräfti g
- Hardwarelösungen sehr teuer > 20K

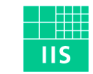

### Mögliche Lösung des Problems

Zurückgreifen auf vorhandene Software

- Unterstützung aktueller Standards und Definitionen
- Mit vielen aktuellen Projektoren getestet

Beispiel: Fraunhoder easyDCP

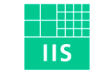

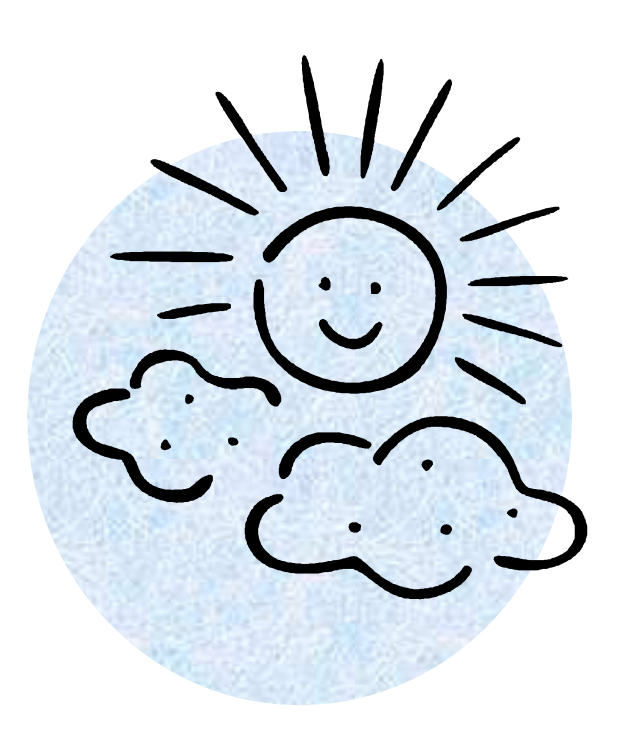

# **Vielen Dank für Ihre Aufmerksamkeit!**

Heiko Sparenberg, Alexander SchmittFraunhofer IIS, Erlangen

email: heiko.sparenberg@iis.fraunhofer.de

Folie 8

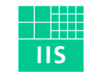